# **ANALISIS JENIS MATERIAL TERHADAP JUMLAH KUAT SINYAL** *WIRELESS LAN* **MENGGUNAKAN METODE**  *COST-231 MULTIWALL INDOOR*

# **Yusriel Ardian<sup>1</sup>**

<sup>1</sup>Sistem Informasi, Universitas Kanjuruhan Malang <sup>1</sup>yusriel@unikama.ac.id

**Abstrak:** Perancangan *coverage area WLAN indoor* dapat menggunakan model propagasi *COST-231 multiwall indoor*. Model propagasi ini merupakan perhitungan dari simulasi seluruh dinding pada bidang vertikal antara transmitter dengan receiver, yang mencakup perhitungan properti material dari masing-masing dinding. Sesuai dengan kondisi di lapangan, model *COST-231* akan menghasilkan penurunan kuat sinyal dengan bertambahnya dinding yang dilewati oleh sinyal. Pada setiap jaringan *WLAN indoor* pasti terdapat area *blankspot*, atau memiliki rata-rata kuat sinyal buruk di bawah -70 dBm. Oleh karena itu, untuk meningkatkan nilai rata-rata kuat sinyal pada *coverage area WLAN indoor* dapat digunakan perhitungan model *COST-231 multiwall indoor*. Perhitungan ini menggunakan variabel dinding antara transmitter dengan receiver. Oleh sebab itu, hasil perhitungan *coverage area WLAN indoor* dapat menghasilkan kuat sinyal *wireless* di atas -70 dBm serta meningkatkan rata-rata kuat sinyal senilai 54,96 dBm.

**Kata kunci:** *Jaringan WLAN*, *COST-231 Multiwall Indoor, Kuat Sinyal.*

**Abstract:** *The propagation model of COST-231 multiwall indoor can be used to design the indoor WLAN coverage area. This propagation model is a calculation of simulation of all walls in vertical region between transmitter and receiver, where the material properties of each wall is also taken into account. In accordance with conditions in the field, the COST-231 model will show the decreament of signal strength with the increament of walls where the signal pass through. Every indoor WLAN network must have blankspot area, or have bad signal strength average below -70 dBm. Therefore, COST-231 multiwall indoor model can be used to increase the average value of signal strength. The wall variable between transmitter and receiver is to be used in this calculation. Thus, the indoor WLAN coverage area calculations can generate wireless signal strength above -70 dBm, and increase the average signal strength of 54.96 dBm.*

**Keywords:** *WLAN Network, COST-231 Multiwall Indoor, Signal Strength.*

### **I. PENDAHULUAN**

*Wireless LAN* merupakan salah satu jenis media dalam jaringan komputer yang bertugas mengantarkan data dari pengirim ke penerima dengan cara menyebarkan sinyal-sinyal digital melalui gelombang radio dengan memanfaatkan medium udara. Seperti halnya gelombang radio lainnya, karakteristik dari sinyal *wireless LAN* sangat dipengaruhi oleh kondisi sekitarnya seperti cuaca, cahaya, dan material di sekitar area penyebaran.

Khusus pada jaringan wireless yang digunakan sebagai penyebaran data-data komputer (*WLAN*), jenisnya terbagi menurut lokasinya ada *indoor* (dalam ruangan) dan *outdoor* (luar ruangan). Jaringan *WLAN indoor* dikatakan memiliki kuat sinyal buruk jika nilai rata-rata kuat sinyal di bawah -70 dBm (satuan kuat sinyal *wireless*). Sinyal buruk tersebut seperti yang telah dijelaskan sebelumnya disebabkan oleh banyak hal antara lain karena cuaca (angin, hujan, petir), rimbun pepohonan, tembok penghalang, ada peralatan elektronik pengganggu sinyal, posisi *access point* (jarak, ketinggian) dan lain-lain.

Salah satu metode yang dapat digunakan untuk menghitung kuat sinyal dalam ruangan yang masih dalam *coverage area WLAN* dengan memperhatikan hambatan material sebagai variable pengurangnya

adalah model propagasi *COST-231 multiwall indoor.*  Berdasarkan penelitian sebelumnya oleh Alfin Hikmaturokhman dinyatakan bahwa model propagasi *COST-231 multiwall indoor* merupakan perhitungan simulasi yang seluruh dinding pada bidang vertikal antara *transmitter* dengan *receiver* akan dipertimbangkan, sedangkan untuk masing-masing dinding dengan properti materialnya juga diperhitungkan, bertambahnya dinding yang akan dilewati sinyal akan membuat kuat sinyal menjadi berkurang [1]. Hal ini akan berpengaruh pada *coverage area WLAN indoor*. Dengan menggunakan model *COST-231 multiwall indoor,* kekuatan sinyal *wireless* dapat ditingkatkan serta jaringan *WLAN indoor* dapat digunakan dan dimanfaatkan untuk semua pengguna dengan baik.

#### **II. METODE PENELITIAN**

Penelitian ini menggunakan *software* aplikasi RPS 4.2 dan *hardware* yang digunakan adalah *access point Unifi Indoor* dengan daya 20 dB menggunakan antena *omnidirectional*. Parameter yang digunakan sebagai variabel penelitian adalah luas area, jenis material, tinggi posisi *access point* (*AP*) dari lantai, serta daya dari *AP*.

Penelitian ini mencakup bahasan di area *indoor*, sedangkan jenis material yang digunakan sebagai variabel resistensi merupakan material berbahan kayu seperti triplek, dan tembok. Parameter yang dikaji pada penelitian antara lain IRL, EIRP (*Effective Isotropic Power*), FSL (*Free Space Loss*), dan MAPL (*Maximum Allowed Path Loss*).

IRL adalah nilai level daya isotropic yang diterima oleh antena penerima [2,3]. Nilai IRL diperoleh berdasarkan Persamaan (1).

$$
IRL = EIRP - L \tag{1}
$$

dengan

IRL : Kuat Sinyal *Rx* (dBm)

- EIRP : *Effective Isotropic Radiated Power* (dBm)
- L : Rugi rugi jalur transmisi, antena pemancar dan peneriman (dB)

Tabel 1 berikut merupakan penjelasan mengenai parameter kuat sinyal penerima (*rx).*

Tabel 1. Parameter kuat sinyal *rx* [4]

| Kuat Sinyal Rx         | Keterangan  |
|------------------------|-------------|
| $>$ -65 dBm            | Sangat Baik |
| -65 dBm sampai -85 dBm | <b>Baik</b> |
| $< 85$ dBm             | Buruk       |

EIRP adalah suatu nilai daya efektif yang dipancarkan antena pemancar [2]. Perhitungan EIRP dilakukan menggunakan Persamaan (2).

$$
EIRP = P_t + G_{ant} - L_L
$$
 (2)

dengan

EIRP : *Effective Isotropic Radiated Power* (dBm)

- $P_t$  : Daya keluaran transmiter (dBm)
- G<sub>ant</sub> : Nilai penguatan antena (dB)

L<sup>L</sup> : Rugi - rugi antara transmiter dan antena pemancar (dB).

Pada simulasi ini digunakan antena *AP* yang telah disediakan *Unifi*, sehingga L<sup>L</sup> bernilai 0.

FSL merupakan sinyal yang berpropagasi di udara yang akan mengalami redaman dan sebanding dengan jarak yang ditempuh [5]. Persamaan FSL ditunjukkan pada Persamaan (3).

$$
FSL = 32,45 + 20 \text{ Log } f + 20 \text{ Log } d \tag{3}
$$

dengan

FSL : *Free Space Loss* (dB)

*f* : Frekuensi sinyal (MHz)

*d* : Jarak yang ditempuh oleh sinyal yang berpropagasi (meter).

Semakin besar amplitudo gelombang (*power*) semakin jauh sinyal dapat memancar. Ini dikatakan baik karena dapat menghemat *AP* dan dapat menjangkau lebih luas [1]. Tabel 2 berikut ini menjabarkan nilai pelemahan kuat sinyal berdasarkan jenis materialnya.

Tabel 2. Spesifikasi material dan nilai pelemahan [5]

| Material      | Ketebalan (mm) | Nilai pelemahan<br>(Lm) |
|---------------|----------------|-------------------------|
| Bata merah    | 102            | $-4.434$                |
| Kaca          | 2.5            | $-0.499$                |
| Triplek       | 18,45          | $-1,913$                |
| Kayu          | 37,7           | $-2,788$                |
| <b>Batako</b> | 194            | $-2,788$                |

Untuk menghindari interferensi, jaringan memerlukan minimal jarak frekuensi tengah pada *channel*. Jarak frekuensi seperti tampak pada Gambar 2.

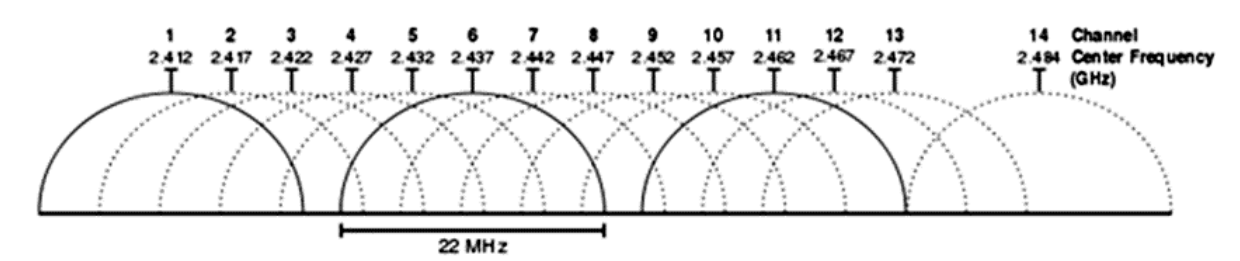

Gambar 2. Pembagian frekuensi *channel Wifi* [6].

Untuk menghitung jumlah *AP* dilakukan dengan meninjau *coverage* area yang direncanakan [6]. Perhitungan *AP* dilakukan dengan Persamaan (4).

$$
N_{AP} = \frac{C_{total}}{C_{AP}} \tag{4}
$$

dengan

NAP : Jumlah *access point*

Ctotal : Total area yang akan di *cover*

CAP : *Coverage* untuk satu *AP* dengan *power* maksimum yang dihitung dengan Persamaan (5)

$$
C_{AP} = \pi d^2
$$
\n
$$
\pi
$$
\n
$$
\tan \frac{\pi}{2}
$$
\n
$$
\sinh(5)
$$
\n
$$
\tan \frac{\pi}{2}
$$
\n
$$
\tan \frac{\pi}{2}
$$
\n
$$
\tan \frac{\pi}{2}
$$
\n
$$
\tan \frac{\pi}{2}
$$
\n
$$
\tan \frac{\pi}{2}
$$
\n
$$
\tan \frac{\pi}{2}
$$
\n
$$
\tan \frac{\pi}{2}
$$
\n
$$
\tan \frac{\pi}{2}
$$
\n
$$
\tan \frac{\pi}{2}
$$
\n
$$
\tan \frac{\pi}{2}
$$
\n
$$
\tan \frac{\pi}{2}
$$
\n
$$
\tan \frac{\pi}{2}
$$
\n
$$
\tan \frac{\pi}{2}
$$
\n
$$
\tan \frac{\pi}{2}
$$
\n
$$
\tan \frac{\pi}{2}
$$
\n
$$
\tan \frac{\pi}{2}
$$
\n
$$
\tan \frac{\pi}{2}
$$
\n
$$
\tan \frac{\pi}{2}
$$
\n
$$
\tan \frac{\pi}{2}
$$
\n
$$
\tan \frac{\pi}{2}
$$
\n
$$
\tan \frac{\pi}{2}
$$
\n
$$
\tan \frac{\pi}{2}
$$
\n
$$
\tan \frac{\pi}{2}
$$
\n
$$
\tan \frac{\pi}{2}
$$
\n
$$
\tan \frac{\pi}{2}
$$
\n
$$
\tan \frac{\pi}{2}
$$
\n
$$
\tan \frac{\pi}{2}
$$
\n
$$
\tan \frac{\pi}{2}
$$
\n
$$
\tan \frac{\pi}{2}
$$
\n
$$
\tan \frac{\pi}{2}
$$
\n
$$
\tan \frac{\pi}{2}
$$
\n
$$
\tan \frac{\pi}{2}
$$
\n
$$
\tan \frac{\pi}{2}
$$
\n
$$
\tan \frac{\pi}{2}
$$
\n
$$
\tan \frac{\pi}{2}
$$
\n
$$
\tan \frac{\pi}{2}
$$
\n
$$
\tan \frac{\pi}{2}
$$
\n
$$
\tan \frac{\pi}{2}
$$
\n
$$
\tan \frac{\pi}{2}
$$
\n
$$
\tan \frac{\pi}{2}
$$
\n
$$
\tan \frac{\pi}{2}
$$
\n
$$
\
$$

*d* : jarak antara antena pemancar dan peneriman (m).

Jumlah *AP* dapat juga ditinjau dari kapasitas pengguna [6-7]. Perhitungan Jumlah *AP* dilakukan dengan Persamaan (6).

$$
N_{AP} = \frac{BW_{user} \times N_{user} \times \%Activity}{\%Efficiency \times Association Rate} \quad (6)
$$

dengan

BW *user* : (*data rate / 2 ) / max user rate* N *user* : Jumlah *user* di area tersebut %*Activity* : Jumlah *user* yang aktif %*Efficiency* : Efisiensi *channel (50%) Association Rate* : *Baseline Association Rate per AP*  (8 Mbps).

Untuk dapat mengetahui luas *coverage AP* maka harus dihitung panjang diameter *AP* melalui perhitungan MAPL [6]. MAPL adalah nilai redaman propagasi maksimum yang diperbolehkan agar hubungan antara *user* dengan *AP* dapat berjalan dengan baik. Berikut persamaan MAPL:

$$
MAPL = EIRP - Fading Margin - S_{RX} \tag{7}
$$
  

$$
MAPL = L = FSL + \sum_{i=1}^{M} L_i \tag{8}
$$

dengan

L : *Loss*

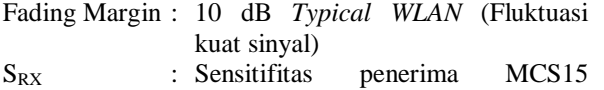

@-70dBm frekuensi 802.11n (spesifikasi pada alat)

Pada model propagasi *COST-231 multiwall indoor* seluruh dinding pada bidang vertikal antara *transmitter* dengan *receiver* akan dipertimbangkan, sedangkan untuk masing-masing dinding dengan properti materialnya diperhitungkan juga, bertambahnya dinding yang akan dilewati sinyal akan membuat kuat sinyal menjadi berkurang sehingga pada model *COST-231 multiwall indoor* ini hasil yang didapatkan akan sesuai dengan kondisi ruangan [3]. Hal ini diilustrasikan pada Gambar 3.

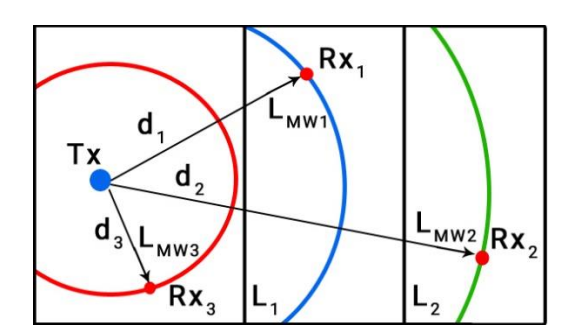

Gambar 3. Ilustrasi permodelan *COST-231 multiwall indoor* [3].

Berdasarkan Riza [3], pemodelan *multiwall* dinyatakan dengan Persamaan (9).

$$
L_{MW}(d) = L_0 + 10\gamma \log(d) + \sum_{i=1}^{M} L_i \tag{9}
$$

dengan

- L<sup>0</sup> : FSL atau *free space loss* dari *transmiter* ke *reciever*
- $\Upsilon$  : Gamma (2)
- d : Jarak (meter)
- Li : Faktor rugi-rugi yang ditimbulkan oleh dinding ke-i (dB).
- M : Jumlah dinding antara antenna pemancar dan penerima.

#### **III. HASIL DAN PEMBAHASAN**

**3.1. Perhitungan Parameter**

Langkah pertama proses perhitungan MAPL yaitu dengan Persamaan (7).

MAPL = EIRP – Fading Margin - S<sub>RX</sub>  
\nMAPL = (Pt + Gant – LL) – 10 – (-70)  
\nMAPL = (20 dB + 3 dBi – 0) – 10 + 70  
\nMAPL = 23 + 60  
\nMAPL = 83 dBm  
\nMAPL = L = FSL + 
$$
\sum_{i=1}^{M} L_i
$$
  
\n83 dBm = (32,45 + 20 Log f + 20 Log d) + 25,78 dB  
\n83 dBm = (32,45 + 20 Log 2400 + 20 Log d) + 25,78 dB  
\n83 dBm = (32,45 + 67,60 + 20 Log d) + 25,78 dB  
\n83 dBm = (125,83 + 20 Log d)  
\n20 Log d = 83 dBm – 125,83  
\nLog d = -42,83 / 20  
\nLog d = -2,14  
\nd = 0,0072 Km atau 7,2 meter

Setelah mendapatkan nilai jarak radius *AP (d)* dengan nilai 7,2 meter, maka luas radius *AP* dapat dihitung dengan Persamaan (5) dengan nilai 162,78 m<sup>2</sup> . Selanjutnya ditentukan jumlah *AP* untuk dapat meliputi *map* dalam analisis ini dengan Persamaan (4).

 $N_{AP} = 1032 \text{ m}^2 / 162{,}78 \text{ m}^2 = 6{,}34$ 

Berdasarkan kapasitas pengguna jumlah *AP* dapat ditentukan dengan Persamaan (6).

BW user = ((54000 Kbps / 2) / 100) / 1024  
\n= 0,26 Mbps  
\n
$$
N_{AP} = (0,26 \times 211 \times (88/211)) / (0,5 \times 8 \text{ Mbps})
$$
\n
$$
N_{AP} = 23,2 / 4 = 5,8
$$

Dari hasil perhitungan berdasarkan luas area dan kapasitas pengguna, maka pada *map* dapat menggunakan 6 unit *AP*, dengan spesifikasi dan letak *AP* sesuai dengan Tabel 3 serta letak *AP* tampak pada Gambar 4.

| <b>Access Point</b> | Chn | Letak Titik<br>(X;Y) | Tinggi           |
|---------------------|-----|----------------------|------------------|
| AP A                | 13  | (23,10; 13,19)       | 3.5 <sub>m</sub> |
| AP B                | 8   | (31, 10; 12, 31)     | 3.5 <sub>m</sub> |
| AP C                | 3   | (41, 10; 12, 48)     | 3.5 <sub>m</sub> |
| AP D                | 11  | (50,00; 12,95)       | 3.5 <sub>m</sub> |
| AP E                |     | (58,00; 11,20)       | 3.5 <sub>m</sub> |
| AP F                | 6   | (56,00; 17,20)       | 3.5 <sub>m</sub> |

Tabel 3. Spesifikasi dan letak *AP* pada *map*

![](_page_3_Figure_4.jpeg)

Gambar 4. Letak *AP* dan *coverage area WLAN indoor* pada *map*

#### **3.2. Pengujian** *Coverage Area WLAN Indoor*

Pengujian *coverage area WLAN indoor* berupa simulasi optimasi dilakukan dengan menggunakan *software* RPS 5.4. Terdapat beberapa langkah dalam proses simulasi sesuai dengan Gambar 5.

![](_page_3_Figure_8.jpeg)

Gambar 5. Diagram alir pengujian *coverage area* WLAN  *indoor*

# **3.3. Simulasi Model** *COST-231 Multiwall Indoor* Dalam proses simulasi model *COST-231 multiwall indoor* ada langkah-langkah perhitungan

untuk menghasilkan nilai IRL (*Isotropic Receive Level*) yang merupakan nilai kuat sinyal yang diterima pengguna. Langkah perhitungannya tampak pada Gambar 6.

Berikut merupakan uraian perhitungan yang mengambil kasus pada *map* yang berjarak 5 m berdasarkan Persamaan (9) dan (1).

 $L_{MW}$  = FSL + (10 x 2 Log (0,005)) + 3,826  $L_{MW}$  = (32,45 + 20 Log (2400) + 20 Log (0,005)) +  $20$  Log  $(5) + 3,826$  $L_{MW}$  = (32,45 + 67,60 + (-46,02)) + 13,98 +3,826  $L_{MW}$  = 71,84 dBm

 $IRL = EIRP - L$ <sub>MW</sub>  $IRL = (P_t + G_{ant} - L_L) - 71,84$  dBm  $IRL = (20 + 3 - 0) - 71,84$  dBm  $IRL = -48,84$  dBm

Hasil nilai IRL tersebut masih berupa satu titik pada jarak yang ditentukan dalam pembahasan. Jika menggunakan *software* RPS 5.4, perhitungan tersebut dilakukan otomatis dari semua letak *reciver* yang sudah ditentukan.

![](_page_3_Figure_16.jpeg)

Gambar 6. Diagram langkah perhitungan model *COST-231 multiwall indoor*

# **3.4. Hasil Pengujian Simulasi Model** *COST-231 Multiwall Indoor*

Hasil pengujian dari contoh map yang sudah dihitung dengan menggunakan simulasi *software*  RPS 5.4 terlihat pada Gambar 7. Hasil kuat sinyal *Rx*  simulasi optimasi dari *map* ditampilkan pada Tabel 4.

Tabel 4. Hasil Kuat Sinyal *Rx* Simulasi Optimasi Dari Contoh *Map*

| Ruang     | Kuat Sinyal (Rata-Rata) |
|-----------|-------------------------|
| Ruang A   | $-80,67$ dBm            |
| Ruang B   | -84,43 dBm              |
| Ruang C   | -32,39 dBm              |
| Ruang D   | -67,39 dBm              |
| Ruang E   | -90,93 dBm              |
| Ruang F   | -32,37 dBm              |
| Ruang G   | -46,07 dBm              |
| Ruang H   | $-27,43$ dBm            |
| Ruang I   | $-75,17$ dBm            |
| Ruang J   | $-27,07$ dBm            |
| Ruang K   | $-74,78$ dBm            |
| Ruang L   | -57,18 dBm              |
| Ruang M   | -85,01 dBm              |
| Ruang N   | -53,04 dBm              |
| Ruang O   | -78,14 dBm              |
| Ruang P   | -80,28 dBm              |
| Ruang Q   | -75,16 dBm              |
| Rata-Rata | -63,26 dBm              |

Dari hasil pengujian berdasarkan disain diperoleh hasil *rx level* sebagi variabel uji kuat sinyal sebesar -63,26 dBm dengan jumlah 6 unit *AP*, yang artinya bahwa material yang berada pada lingkungan uji mempengaruhi besaran kuat sinyal yang diperoleh oleh user yang semula -118,22 dBm.

#### **IV. KESIMPULAN**

Pengujian *coverage area WLAN indoor*  menggunakan model *COST-231 multiwall indoor*  menghasilkan kesimpulan bahwa jenis material dalam suatu area menjadi variabel atau lingkungan yang dapat mempengaruhi kuat sinyal *wireless* dari suatu *access point*.

### **UCAPAN TERIMA KASIH**

Ucapan syukur Alhamdulillah dipanjatkan kepada Allah SWT yang telah memberikan rahmat dan hidayahnya pada seluruh ummatnya. Terima kasih kepada tim peneliti dari mahasiswa saudara Hafidz yang banyak membantu mengumpulkan data. Tidak lupa disampaikan terima kasih kepada pihak program studi, fakultas dan LPPM Universitas Kanjuruhan yang mendukung kegiatan penelitian serta editor dan reviewer Jurnal Matrix atas publikasi artikel ini.

![](_page_4_Figure_10.jpeg)

Gambar 7. Hasil pengujian simulasi optimasi *map* (2D dan 3D)

# **DAFTAR PUSTAKA**

- [1] Hikmaturokhman, A., Pamungkas, W. & Berlianti, L. (2015). Analisa model propagasi cost 231 multiwall pada perancangan jaringan indoor femtocell HSDPA menggunakan radiowave propagation simulator. *Seminar Nasional Aplikasi Teknologi Informasi, 1*(1), 1-9.
- [2] Ariestyo, R. R. (2010). Koneksi jaringan antar sekolah mengunakan teknologi wireless. *Jurnal Teknologi Informatika, 1*(1), 7-9.
- [3] Riza, M.F. (2012). Simulasi cakupan area sinyal WLAN 2.4 GHz pada ruangan, *Jurnal Teknik Elektro, 1*(3), 1-8*.*
- [4] Sharma, G. & Bansal, A.K. (2014). A practical approach to improve GSM network quality by

RF optimization . *International Journal of Engineering and Advanced Technology*  (IJEAT), 3(4), 95-99.

- [5] Manurung, D.G. & Mubarakah, N. (2013), Analisis coverage area wireless local area network (WLAN) 802.11b dengan menggunakan simulator radio mobile . *Jurnal Teknik Telekomunikasi, 1* ( 3), 95 -100.
- [6] Widyaningsih, B., Nurwarsito, H. & Amron, K. (2011). Optimasi area cakupan jaringan nirkabel dalam ruangan. *Jurnal Mahasiswa PTIIK UB, 1(2), 1-9.*